## Содержание

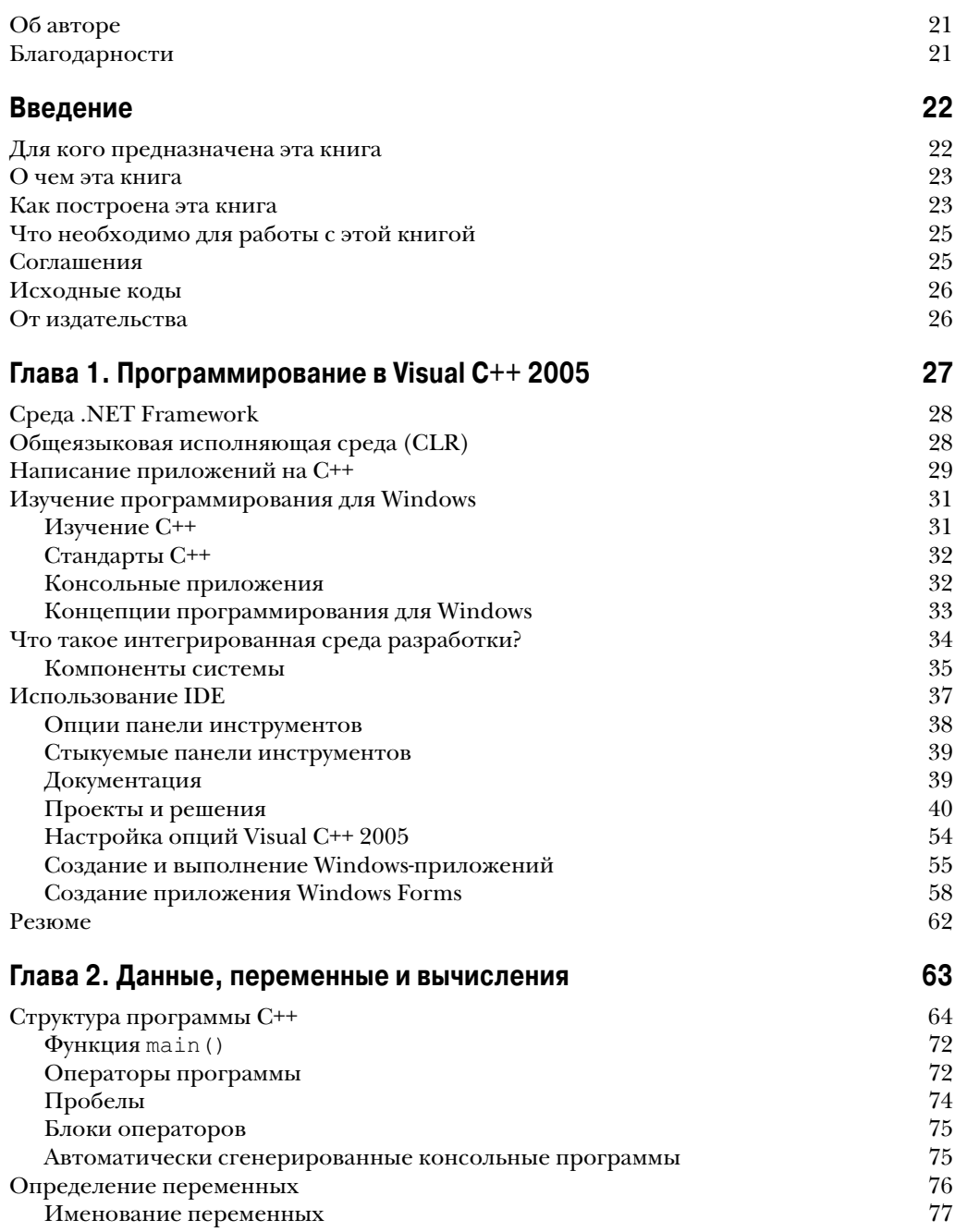

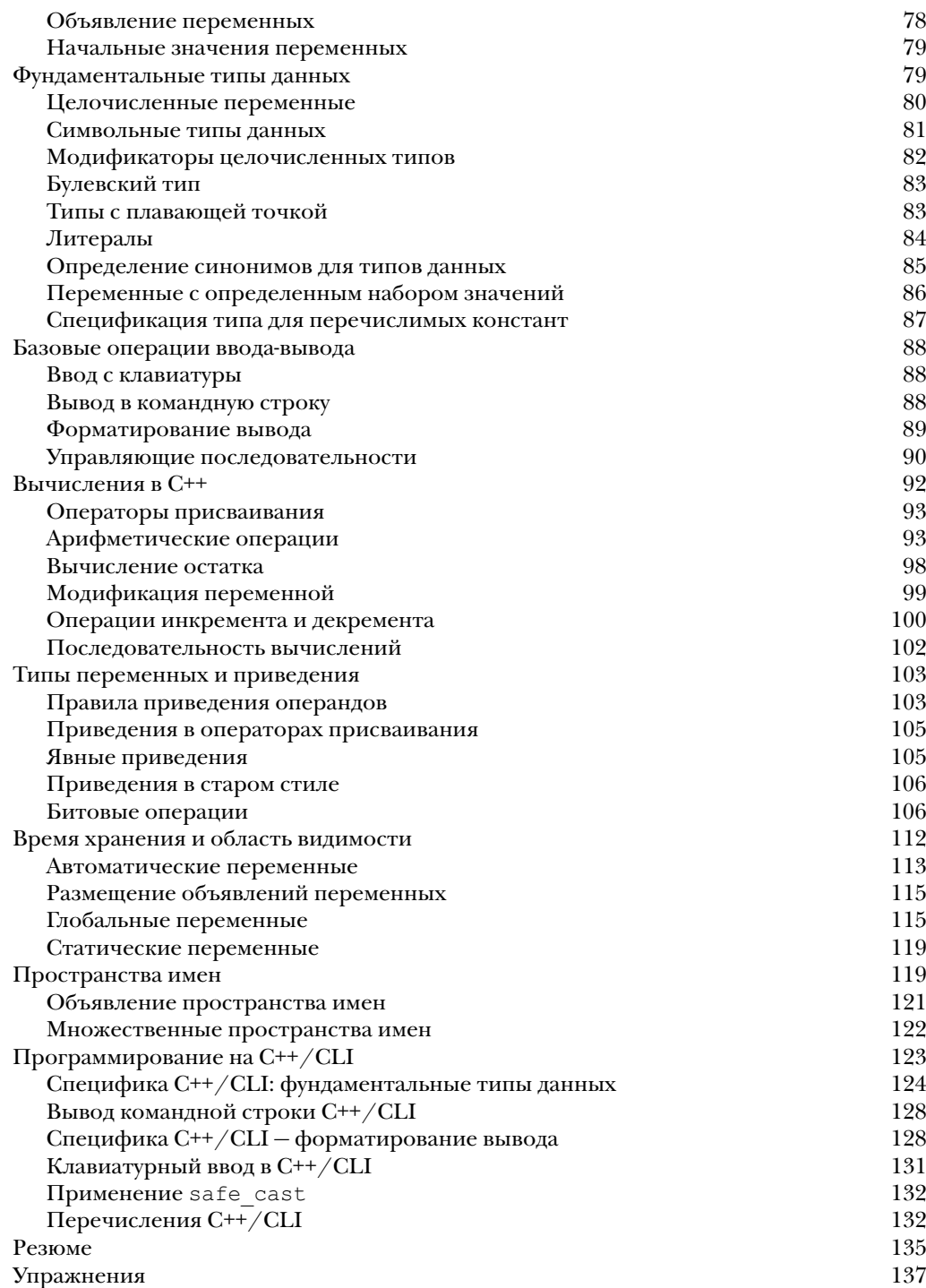

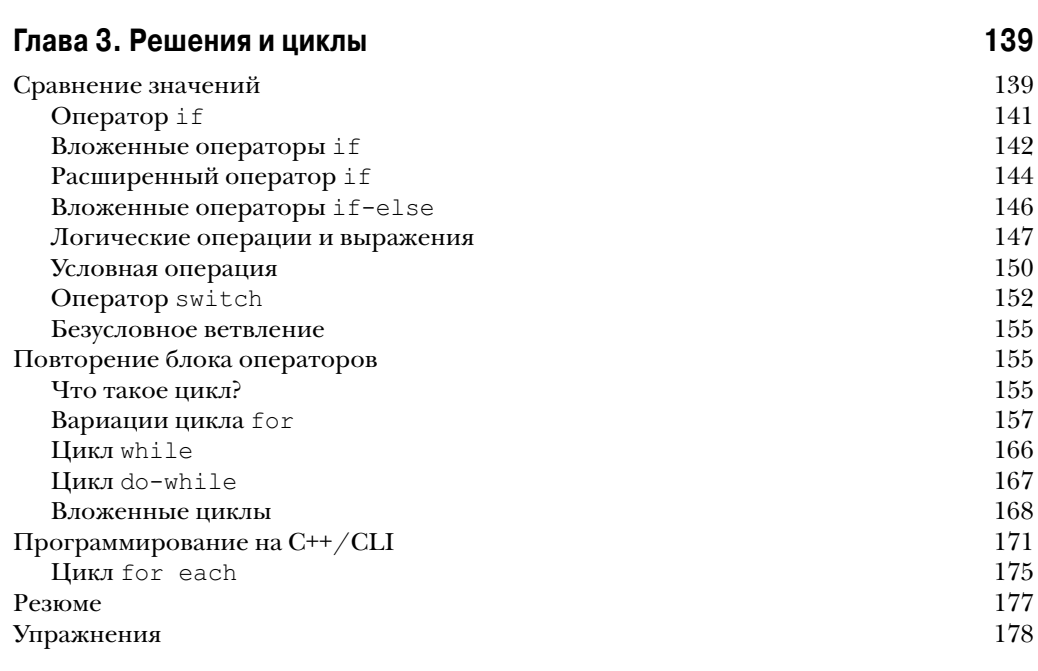

## Глава 4. Массивы, строки и указатели

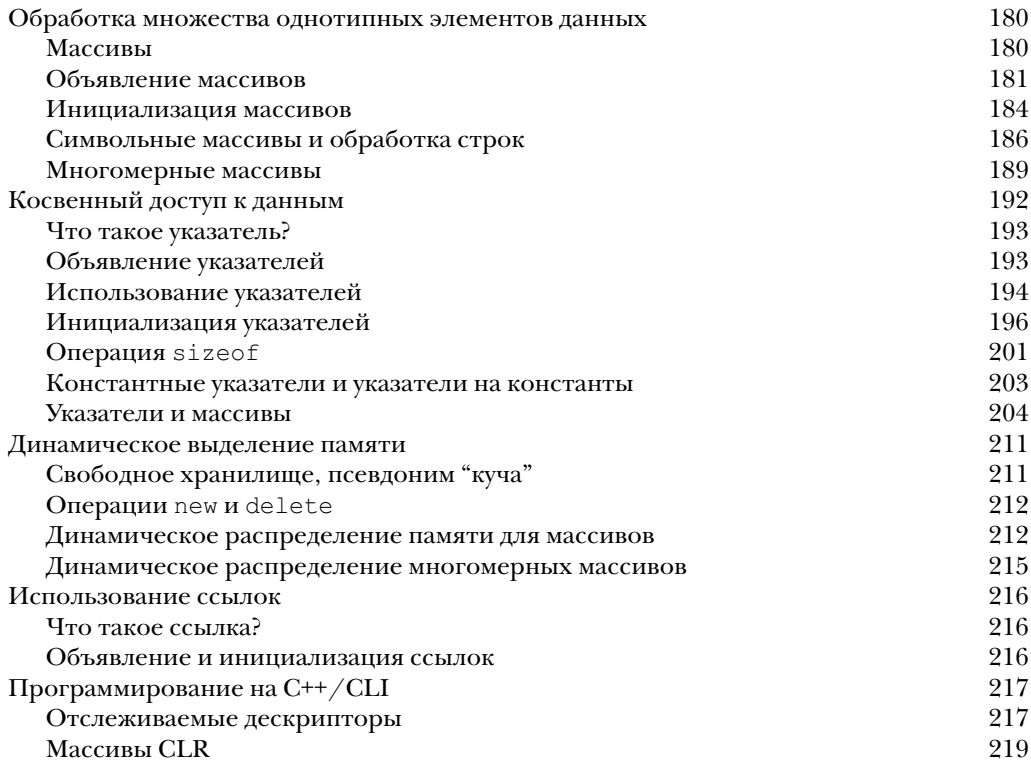

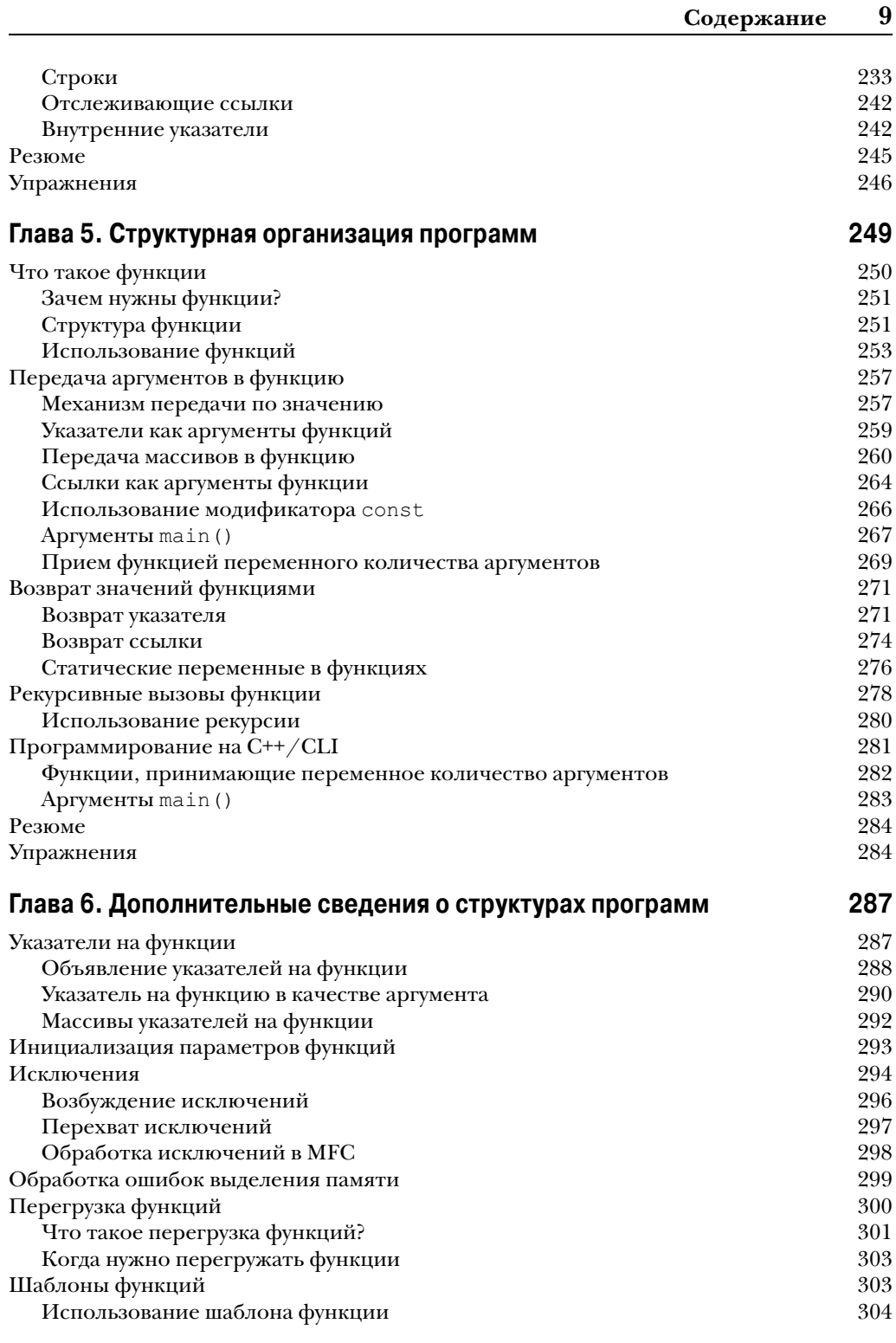

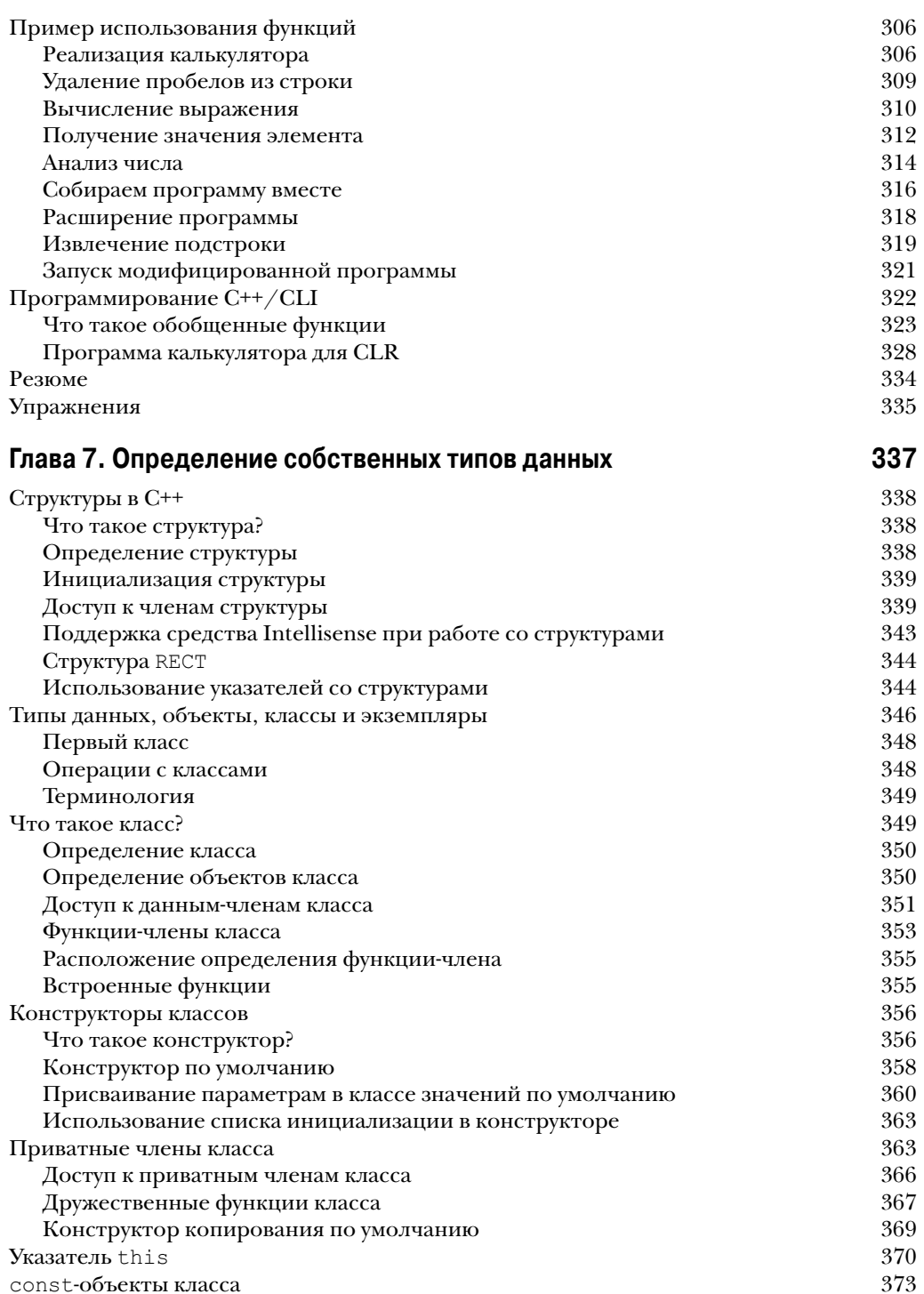

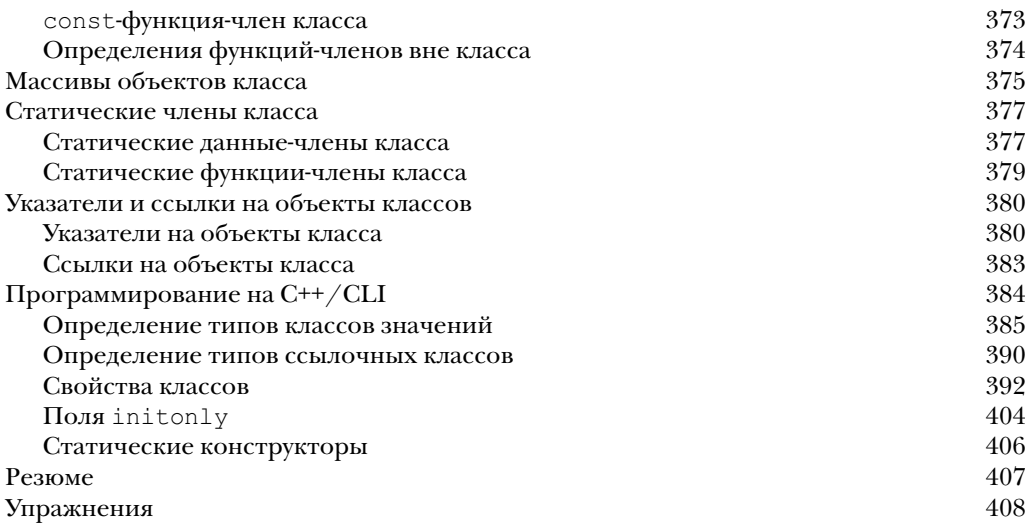

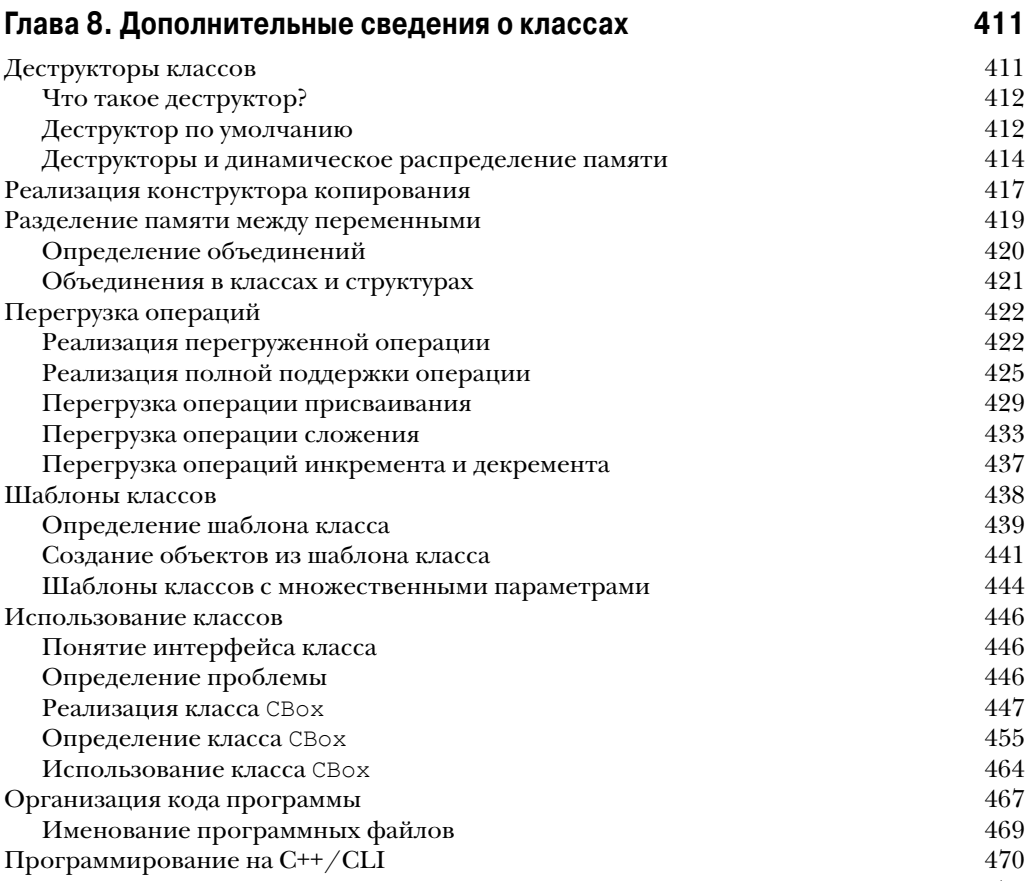

## Перегрузка операций в классах значений 470

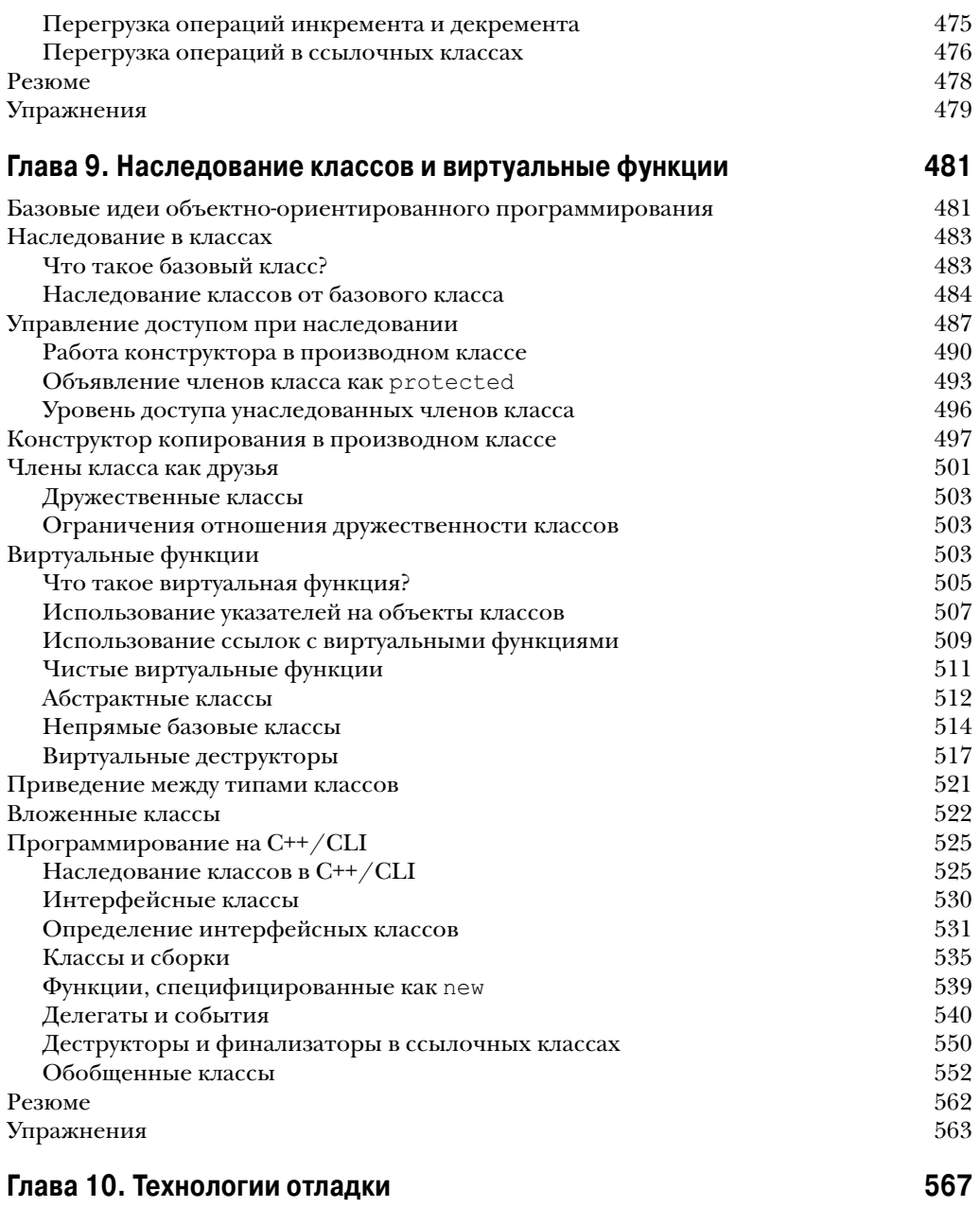

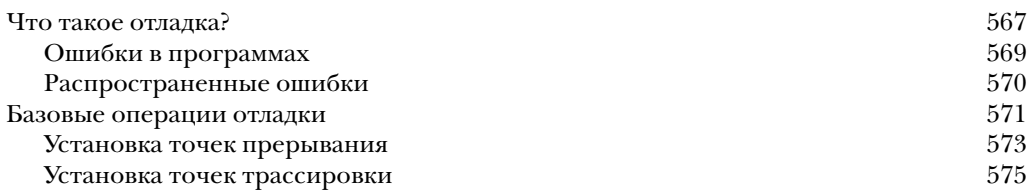

658

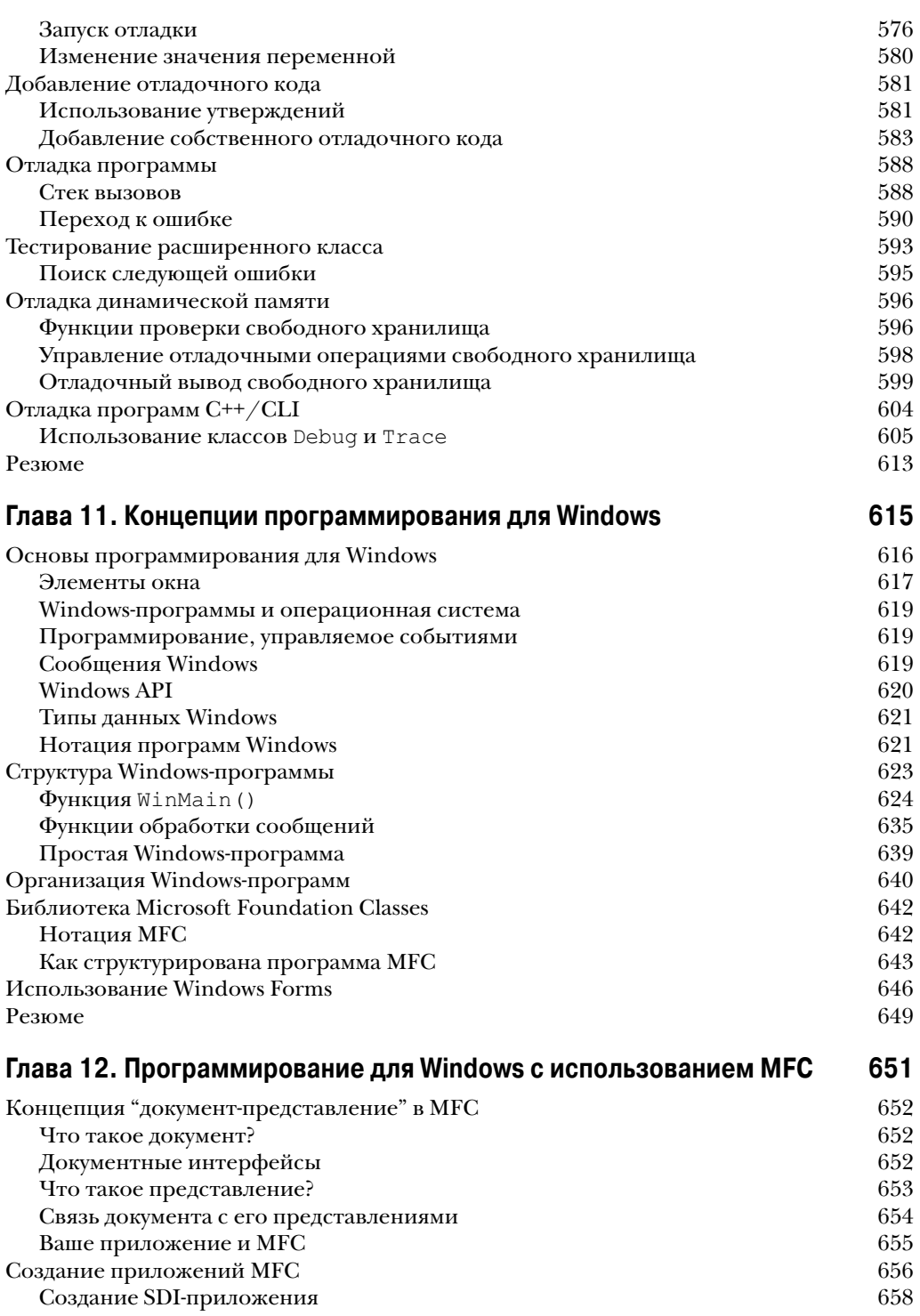

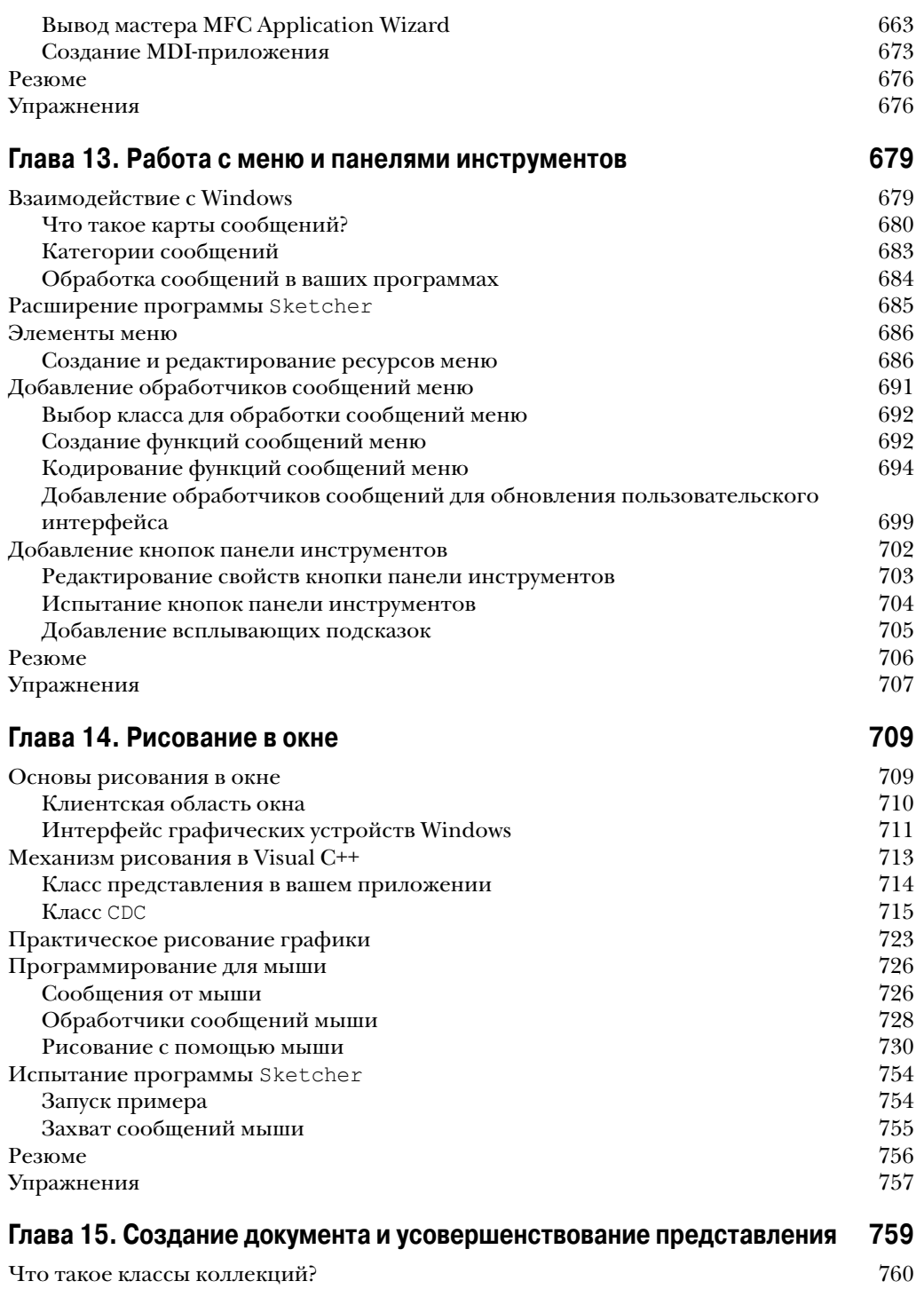

Типы коллекций 760

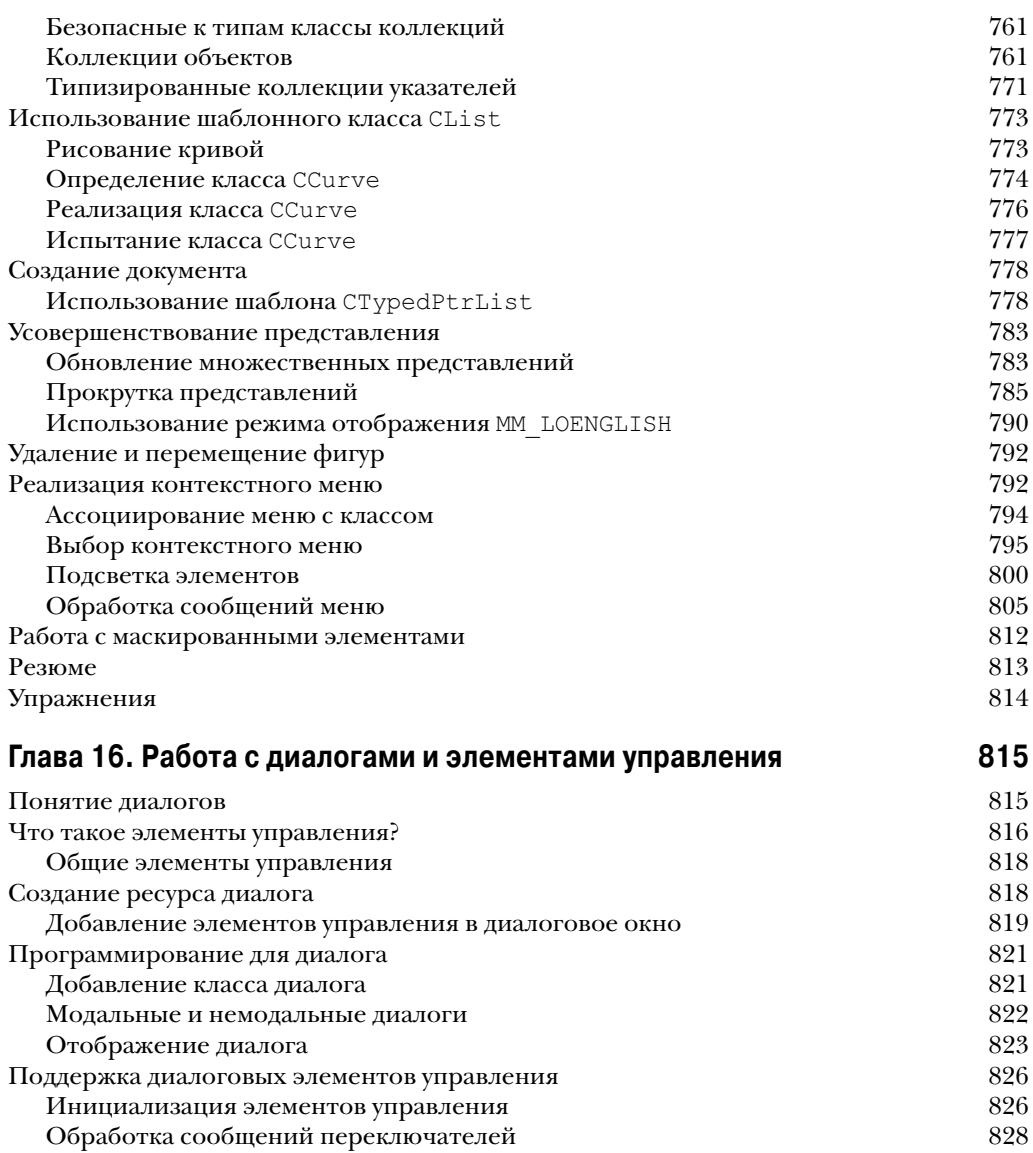

 $\frac{1}{3}$ звершение операций диалога  $\frac{1}{3}$ 

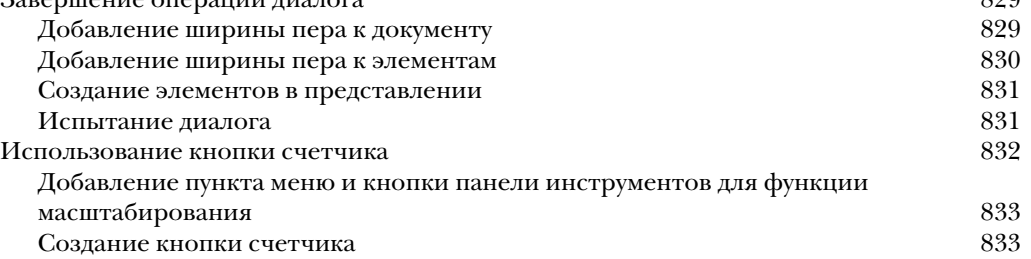

Генерация класса диалога масштабирования 836

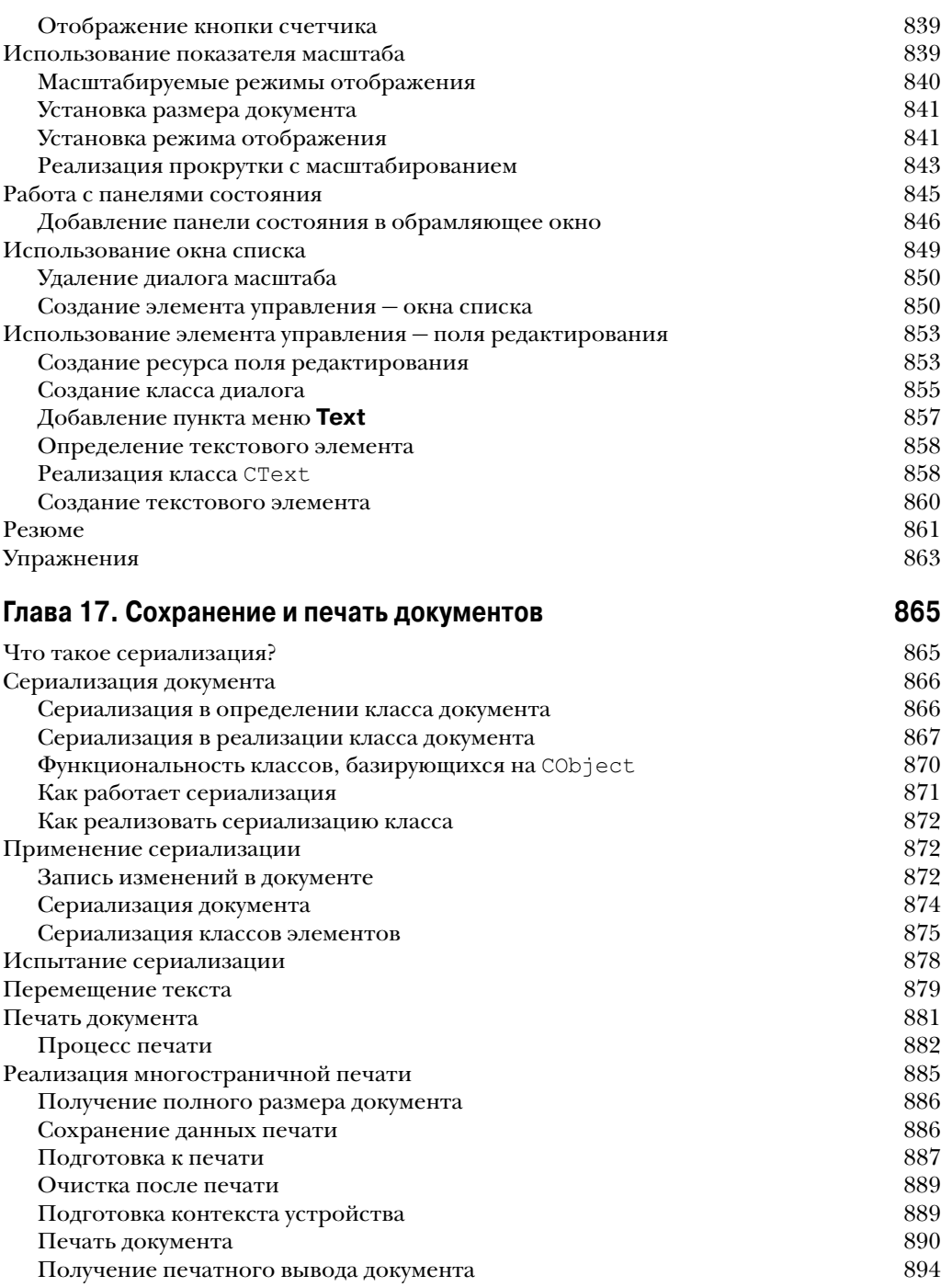

Резюме в области в 1995 году в 1995 году в 1995 году в 1995 году в 1995 году в 1995 году в 1995 году в 1995 го

Упражнения 896

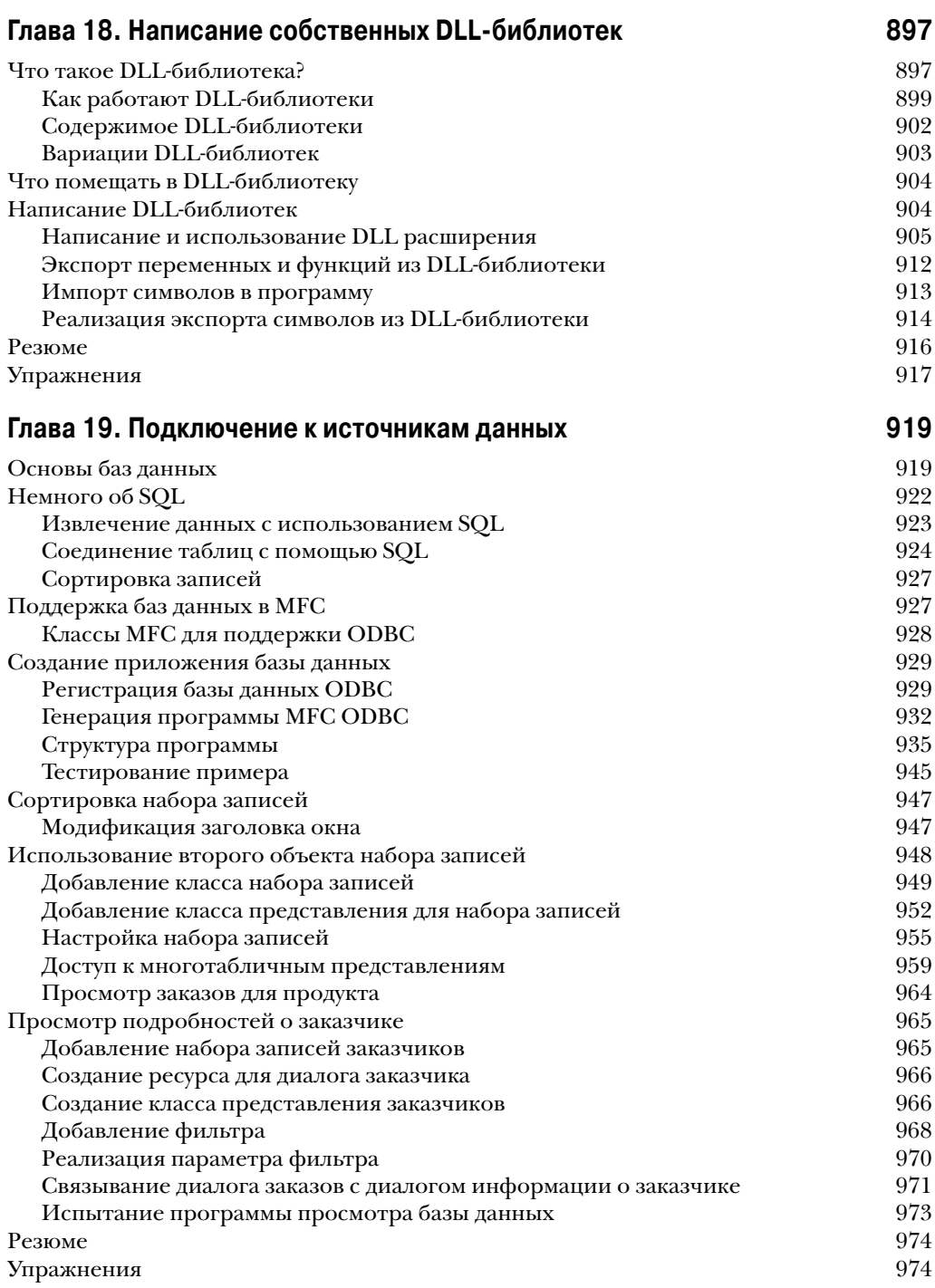

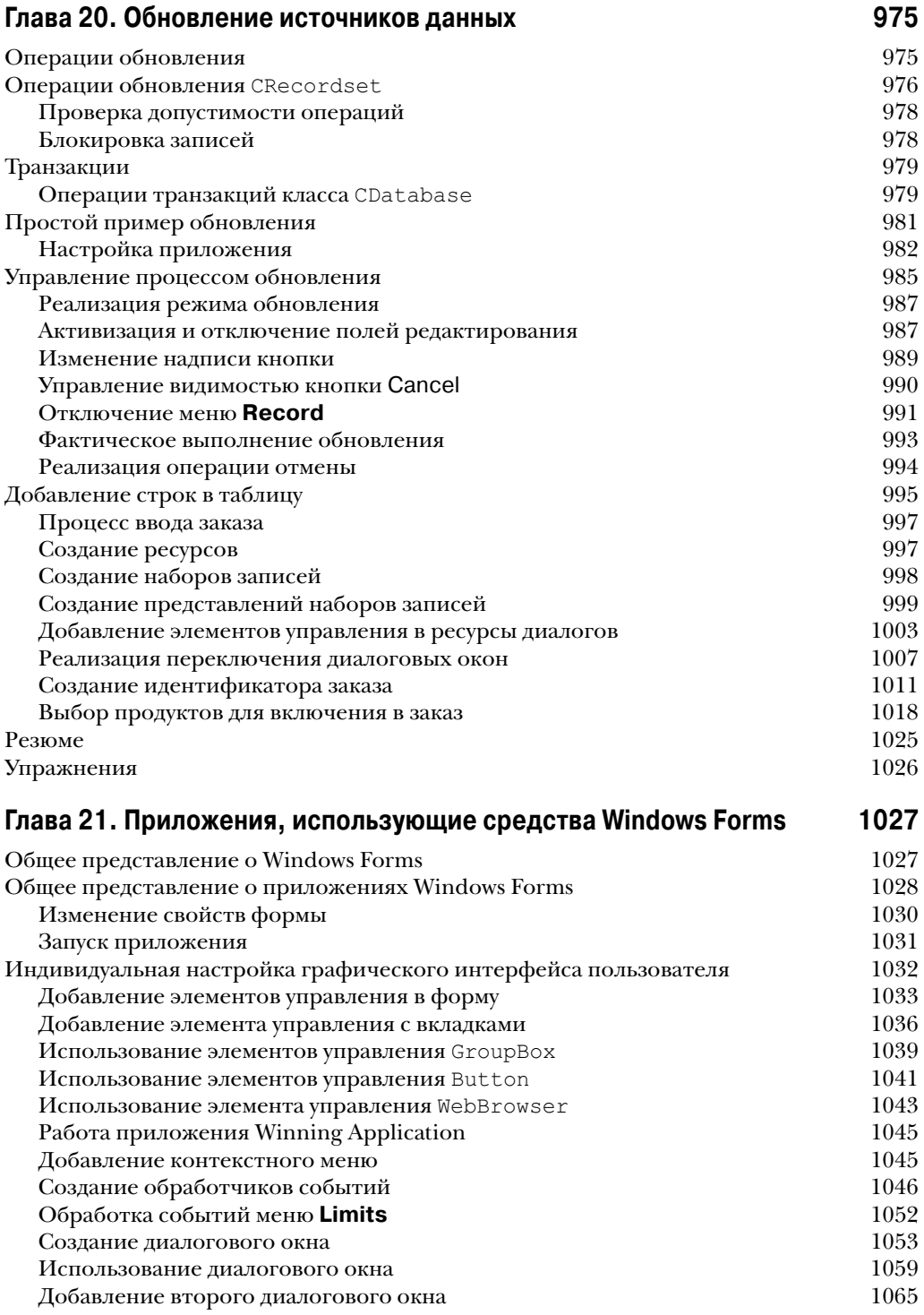

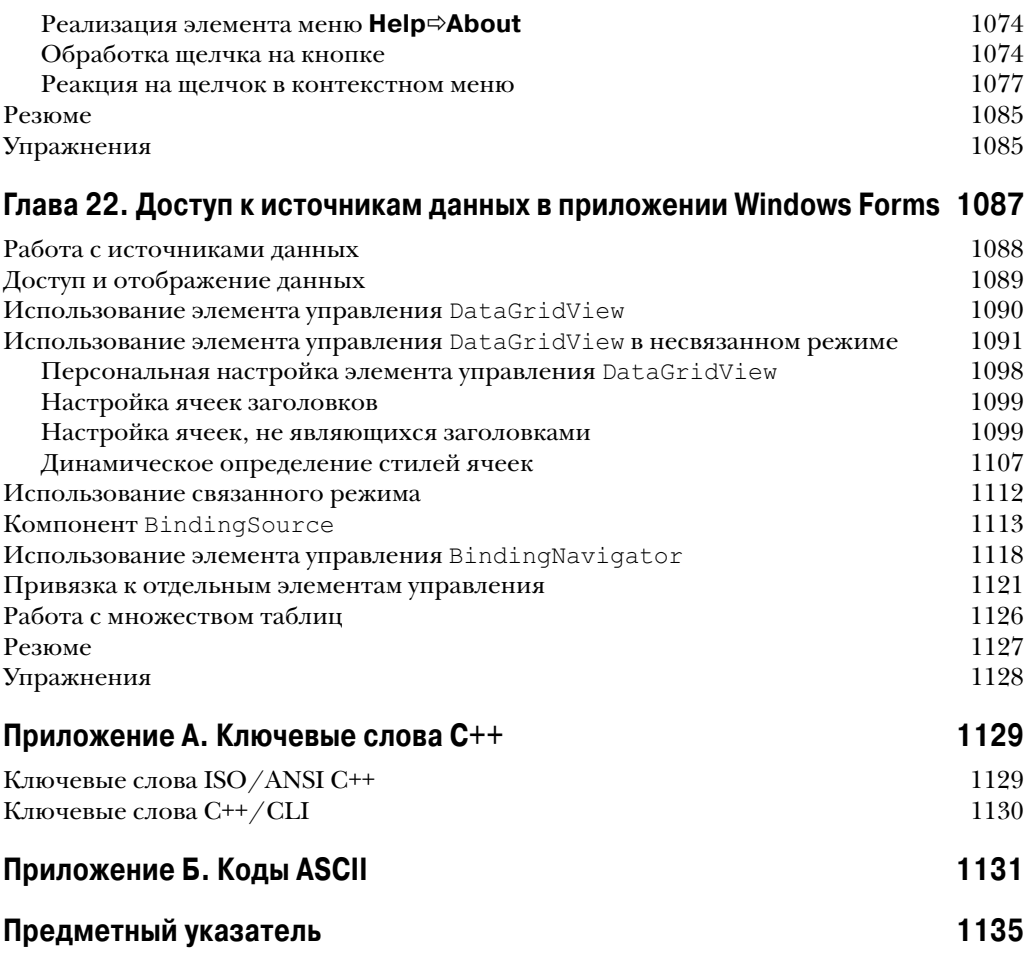